# **QXMD Hands-on Session**

**Session instructors: Anikeya Aditya, Ayu Irie, Himani Mishra, Liqiu Yang, Jingxin Zhang**

**Collaboratory for Advanced Computing & Simulations**

**University of Southern California**

*CyberMAGICS Workshop*

*June 30, 2023*

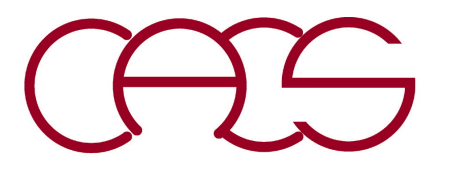

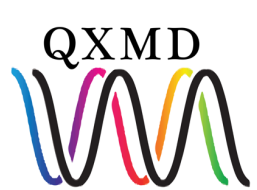

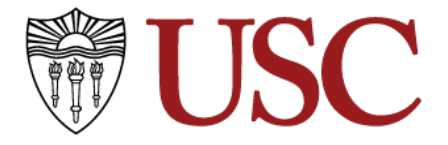

## **Outline for QXMD Hands-on**

- **1. Build QXMD**
- **2. Optimize Water Structure**
- **3. Adiabatic Quantum Molecular Dynamics (QMD)**
- **4. Non-adiabatic Quantum Molecular Dynamics (NAQMD)** 
	- Open Your Google Colab: colab.research.google.com

*F. Shimojo et al., SoftwareX 10, 100307 (2019).*

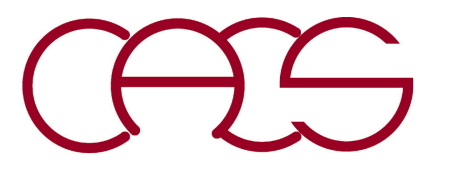

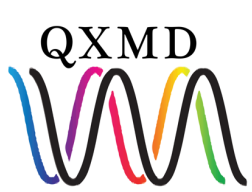

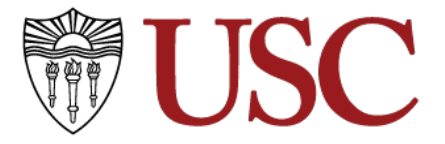

### 1. Build QXMD

qxmdmpi data/ control/ **NCPP CONFIG** filename **IN.PARAM: \*parallel** \*start \*approximation for Exc \*SCF iterations \*molecular dynamics \*supercell \*electronic bands \*dump wavefunctions \*atoms

**IN.VELOC** 

The manual for QXMD can be found at: https://usccacs.github.i

#### **2. Optimize Water Structure**

\*molecular dynamics

ifmd: 1

dtmd: 0.1d0

nstop: 100

- ioptmze: -1: do not optimize atomic coordinates
	- 0: Conjugate gradient
	- 1: Projected velocity Verlet

2: Quasi-Newton method with BFGS formula

tol\_energy: 1.d-07 tol force: 5.d-04

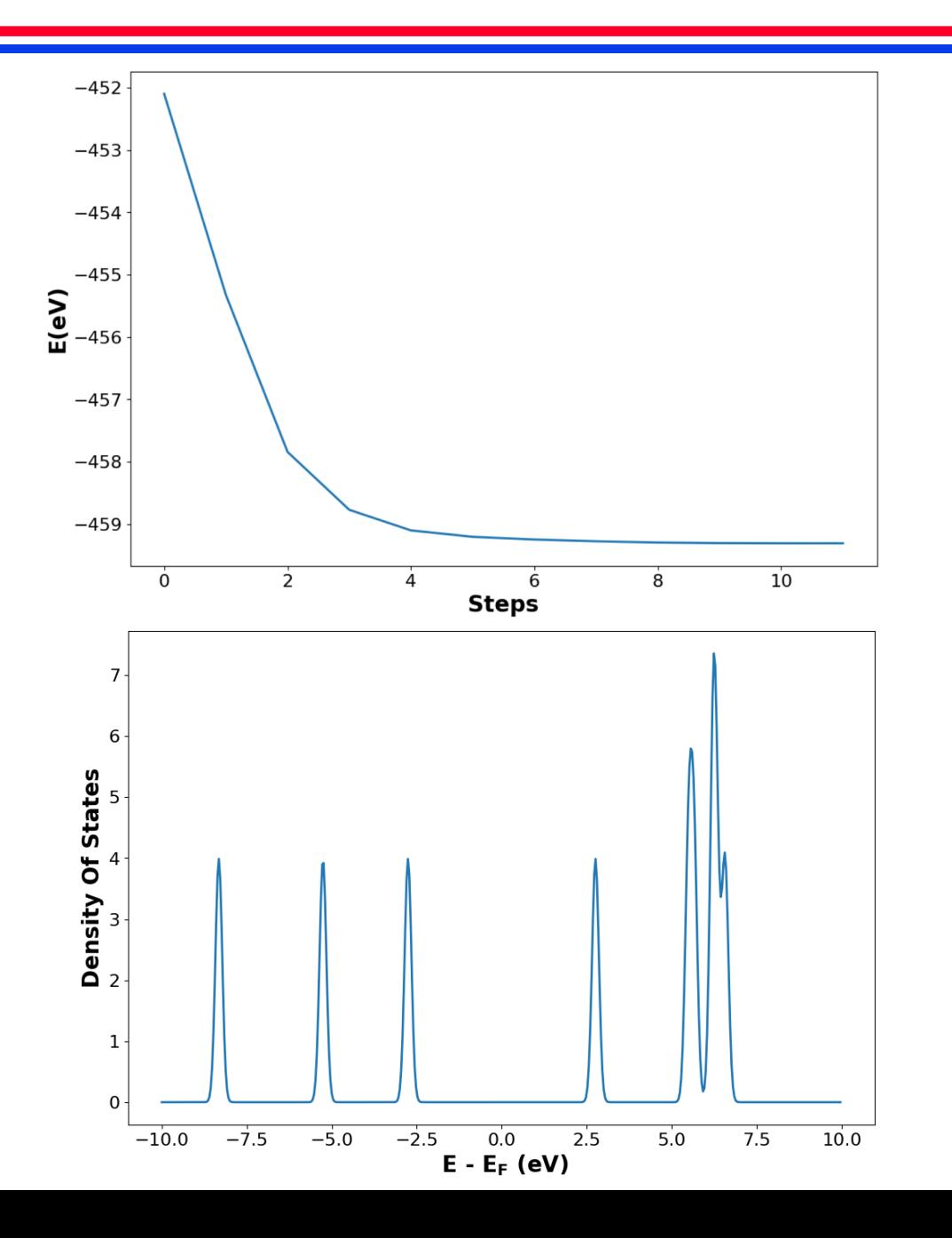

#### 3. Adiabatic Quantum Molecular Dynamics (QMD)

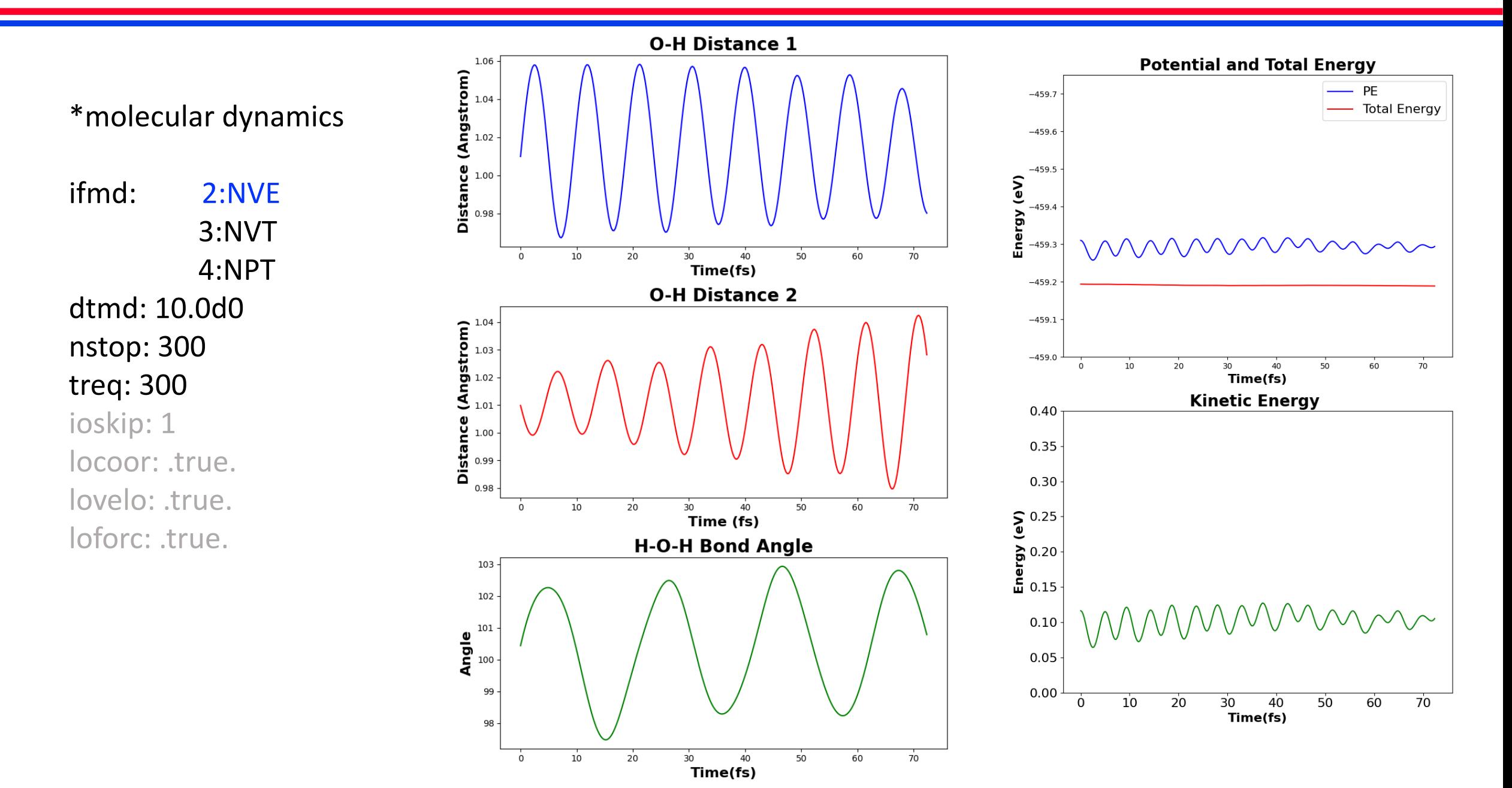

#### **3. Adiabatic Quantum Molecular Dynamics (QMD)**

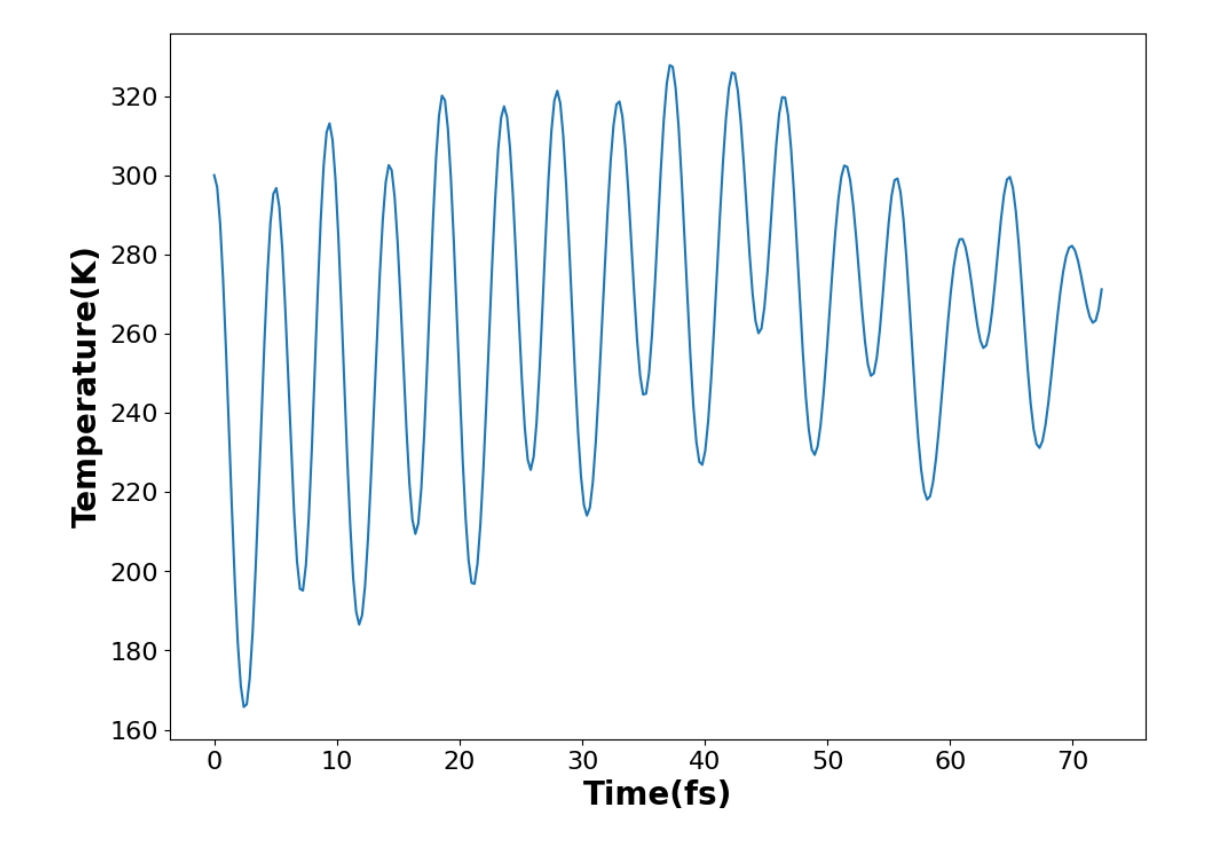

#### **Trajectory Visualization**

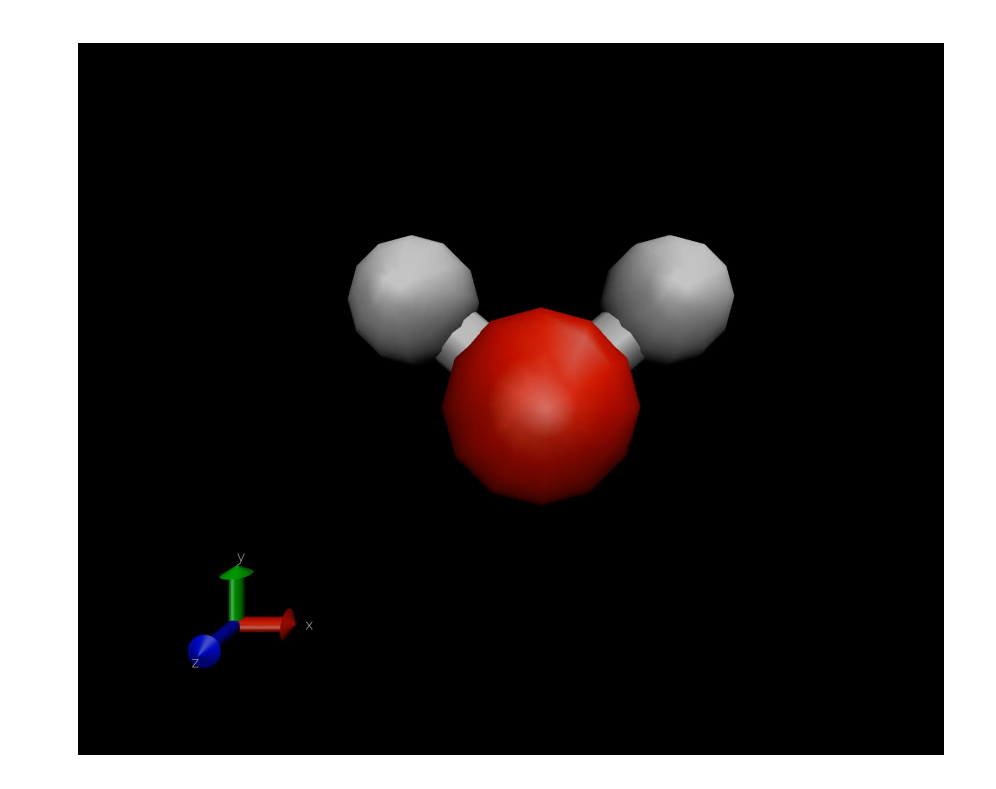

### **4. Non-adiabatic Quantum Molecular Dynamics (NAQMD)**

#### \*molecular dynamics \*TDDFT-MD

ifmd: 2 dtmd: 10.0d0 nstop: 300 treq: 0.1d0 ioskip: 1 locoor: .true.

lovelo: .true.

loforc: .true.

ltddft: .true. ltddft\_fssh : .true. lfssh\_gsscf: .true. aslh\_fssh: 0.8d0 bslh\_fssh: 0.13d0 dttddft: 0.04d0 ltddft\_start: .false. lfssh\_random: .true. rseed\_fssh:1119041003.0000000 nocc\_change: 2 numband: 4 occ\_new: 1.0 0.0

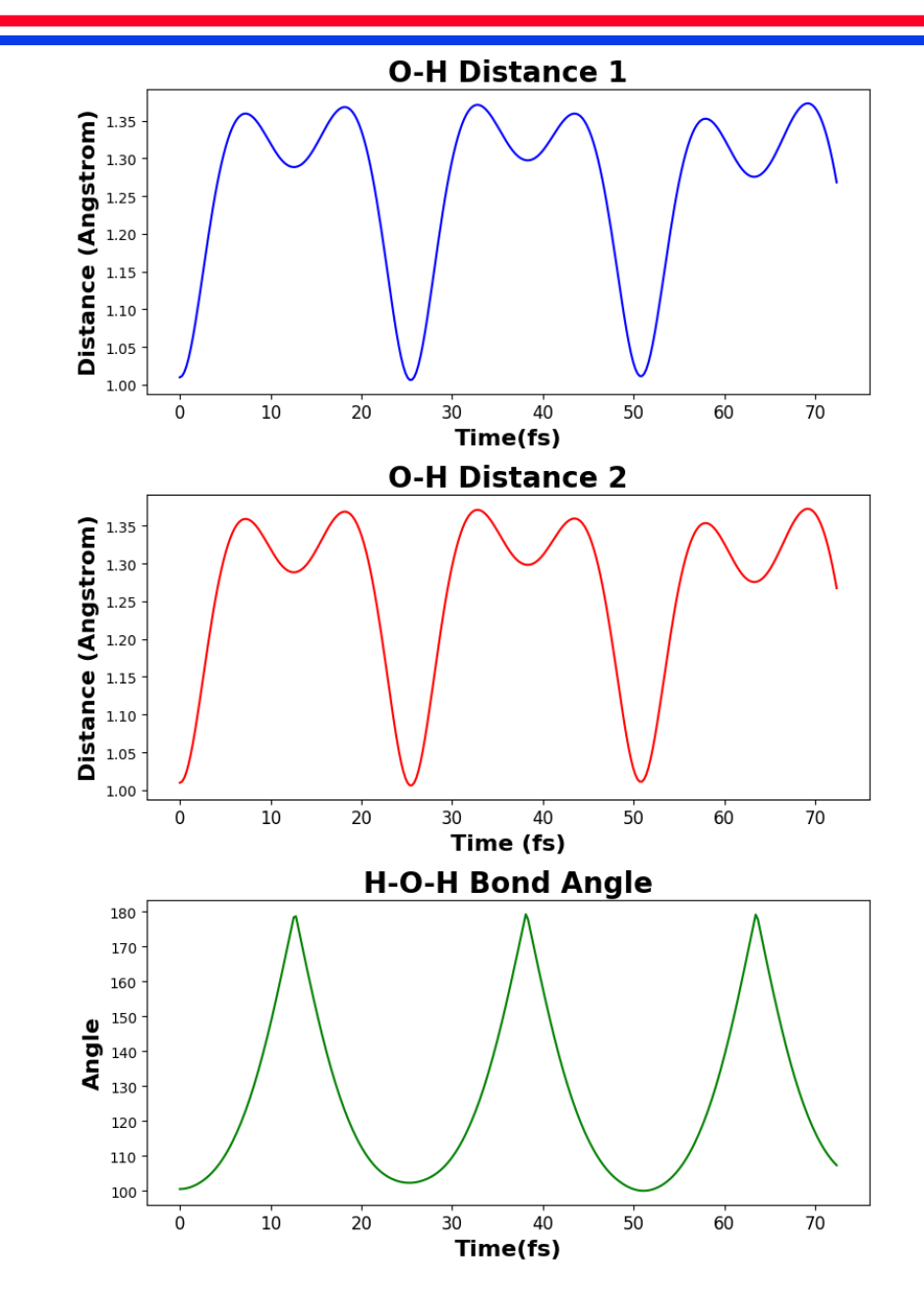

### **4. Non-adiabatic Quantum Molecular Dynamics (NAQMD)**

**Trajectory Visualization**

wavefunction isosurfaces ( excited electron (pink), hole (teal) ) overlayed on the water molecule.

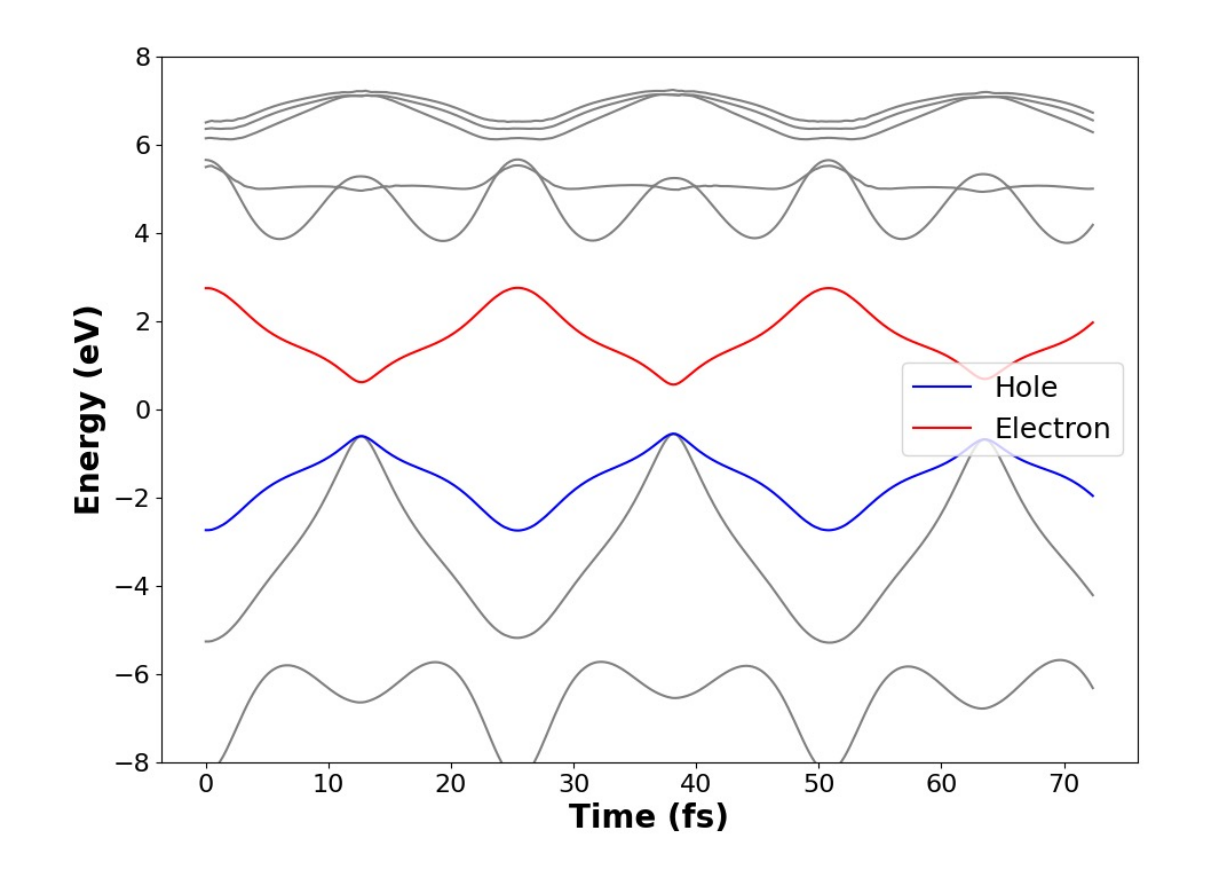

Recombination Rate  $(s^{-1})$ : 1.644E+09